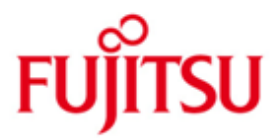

FUJITSU Software WebTransactions for OSD (BS2000)

Version 7.5C Mai 2020

Freigabemitteilung

Alle Rechte vorbehalten, insbesondere gewerbliche Schutzrechte.

Änderung von technischen Daten sowie Lieferbarkeit vorbehalten. Haftung oder Garantie für Vollständigkeit, Aktualität und Richtigkeit der angegebenen Daten und Abbildungen ausgeschlossen. Wiedergegebene Bezeichnungen können Marken und/oder Urheberrechte sein, deren Benutzung durch Dritte für eigene Zwecke die Rechte der Inhaber verletzen kann.

© 2020 Fujitsu Technology Solutions GmbH

Die Marke Fujitsu und das Fujitsu Logo sind Marken oder registrierte Marken von Fujitsu Limited in Japan und in anderen Ländern. BS2000 ist eine Marke von Fujitsu Technology Solutions GmbH in Europa und in anderen Ländern.

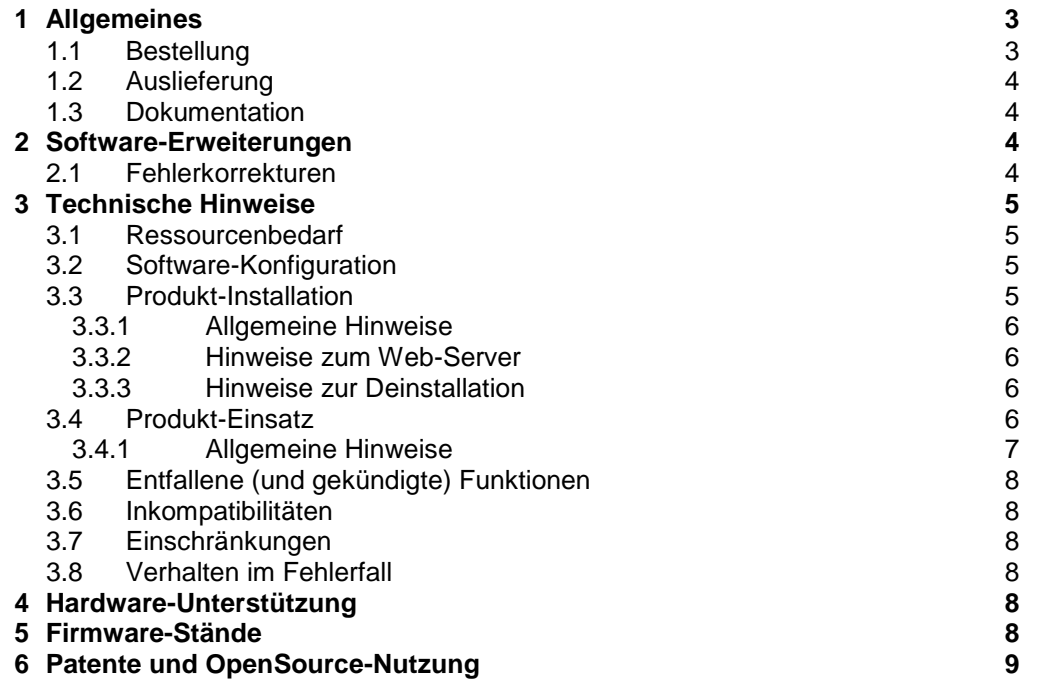

# <span id="page-2-0"></span>**1 Allgemeines**

- Diese Freigabemitteilung enthält in gedrängter Form die wesentlichen Erweiterungen,
- Abhängigkeiten und Betriebshinweise zu WebTransactions for OSD (BS2000) 7.5C unter dem Betriebssystem BS2000 in POSIX, die nicht im Produktblatt und in den Handbüchern vermerkt sind. \*C

Mit WebTransactions for OSD können Sie bestehende BS2000-Dialoganwendungen an das World Wide Web (WWW) anbinden. Diese Anbindung wird durch eine integrierte Terminalemulation, die wie eine 9750- oder 9763- Datenstation arbeitet, realisiert. Mit Hilfe eines Standard-Templates wird die Anwendungsoberfläche eins zu eins in HTML umgesetzt. Für die optische Gestaltung der Anwendungsoberfläche stehen zwei Wege offen. Eine auf die gesamte An-wendung wirkende Aufbereitung kann durch Veränderung der Standard-Templates erreicht werden. Eine individuelle Aufbereitung einzelner Bildschirme ist durch eine spezielle Capture-Technik möglich. Von den Bildschirmen werden "Schnappschüsse" aufgezeichnet und in entsprechende Templates umgesetzt, die wiederum individuell gestaltet werden können. Mit den Dialog Reengineering Funktionen können Dialogfolgen zusammengefasst oder aufgefächert und somit neu und ergonomischer gestaltet werden, ohne die dahinter liegende Hostanwendung in ihrer Logik oder ihren Datenstrukturen ändern zu müssen. Für alle Entwicklungsaufgaben steht Ihnen die komfortable Entwicklungsumgebung WebLab zur Verfügung.

- Der Inhalt entspricht dem Freigabestand: Mai 2020. \*C
- Änderungen gegenüber dem Freigabestand WebTransactions for OSD (BS2000) 7.5B vom Dezember 2014 sind mit \*C markiert. \*C  $^{\ast}$ C

Diese und andere aktuelle Freigabemitteilungen sind auf der SoftBooks-DVD enthalten und online verfügbar unter [https://bs2manuals.ts.fujitsu.com](https://bs2manuals.ts.fujitsu.com/)

Werden mit dem Einsatz der vorliegenden Produktversion eine oder mehrere Vorgängerversionen übersprungen, so sind auch die Hinweise aus den Freigabemitteilungen (bzw. README-Dateien) der Vorgängerversionen zu berücksichtigen.

Die Wiedergabe von Namen, Warenbezeichnungen und dgl. in dieser Freigabemitteilung berechtigt nicht zu der Annahme, dass diese Namen/Bezeichnungen ohne weiteres von jedermann benutzt werden dürfen; oft handelt es sich um gesetzlich oder vertraglich geschützte Namen/Bezeichnungen, auch wenn sie nicht als solche gekennzeichnet sind.

## <span id="page-2-1"></span>**1.1 Bestellung**

- Das Produkt WebTransactions for OSD (BS2000) 7.5C ist Bestandteil der hardware-spezifischen BS2000-Angebotspakete BS2000 OSD/BC(/390) und OSD/XC (SPARC64-Architektur, Intel x86Architektur) und kann nicht separat bestellt werden.  $\overline{C}$
- Für WebTransactions for OSD (BS2000/OSD) V7.5C gelten die allgemeinen Be-\*Cdingungen zum Vertrag über die Nutzung und Betreuung von Software-Produkten.

## <span id="page-3-0"></span>**1.2 Auslieferung**

Die Lieferung der Dateien zu WebTransactions for OSD (BS2000) V7.5C erfolgt \*C mit dem Verfahren SOLIS.

Folgende Lieferbestandteile werden unabhängig vom HSI benötigt: SINLIB.WEBTRANS-OSD.075 Bibliothek zur Installation in POSIX SYSFGM.WEBTRANS-OSD.075.D Freigabemitteilung (deutsch) SYSFGM.WEBTRANS-OSD.075.E Freigabemitteilung (englisch) SYSSII.WEBTRANS-OSD.075 IMON Struktur- und Installationsinformation

Im SOLIS2-Lieferanschreiben sind die einzelnen Dateien mit den jeweils gültigen Datei- und Datenträger-Merkmalen aufgeführt.

## <span id="page-3-1"></span>**1.3 Dokumentation**

Folgende Dokumentation ist für WebTransactions for OSD (BS2000) V7.5 verfügbar:

- WebTransactions V7.5, Konzepte und Funktionen

- WebTransactions V7.5, Template-Sprache

- WebTransactions V7.5, Anschluss an OSD-Anwendungen

- Ergänzende Handbücher für WebTransactions V7.5:
- WebTransactions V7.5, Zugriff auf dynamische Web-Inhalte
- WebTransactions V7.5, Client-APIs für WebTransactions
- WebTransactions V7.5, Web-Frontend für Web Services

Diese Dokumentation sowie weitere Freigabemitteilungen und README-Dateien sind im Internet unter [https://bs2manuals.ts.fujitsu.com](https://bs2manuals.ts.fujitsu.com/) verfügbar.

Die Dokumentation zu BS2000 ist unter dem Titel BS2000 SoftBooks in deutscher und englischer Sprache auf DVD erhältlich.

Zu diesen Handbüchern kann es zusätzlich README-Dateien geben. Sie enthalten Änderungen und Erweiterungen zum Handbuch des jeweiligen Produktes.

# <span id="page-3-2"></span>**2 Software-Erweiterungen**

Im Folgenden werden nur die Erweiterungen bzw. Verbesserungen gegenüber der Vorgängerversion WebTransactions for OSD (BS2000) V7.5B beschrieben. \*C

### <span id="page-3-3"></span>**2.1 Fehlerkorrekturen**

- Problem gelöst: F5 in Admin-Sitzung führt zu Fehlermeldung \*C
- Problem gelöst: fehlerhafte HTTP Protokollversion im HTTP Adapter \*C
- Problem gelöst: Installation auf BS2000 x86 \*C
- Problem gelöst: Installation von BS2000 JENV \*C
- Problem gelöst: POSIX Installation ohne Apache \*C
- Problem gelöst: Deinstallation in POSIX ohne JENV \*C
- Problem gelöst: x86 monomodal. Apache not to start after WebTA installation  $\overline{C}$

# <span id="page-4-0"></span>**3 Technische Hinweise**

## <span id="page-4-1"></span>**3.1 Ressourcenbedarf**

Das vollständig installierte Produkt benötigt etwa 25000 PAM-Seiten in BS2000 und ca. 30 MB Plattenspeicher im POSIX-Dateisystem.

Der Hauptspeicherbedarf liegt bei 64 MB und zusätzlich ca. 6,5 MB pro parallelen Anwender.

## <span id="page-4-2"></span>**3.2 Software-Konfiguration**

- WebTransactions for OSD (BS2000) V7.5C ist ablauffähig mit: \*C
	- BS2000 ab V19.0, d.h. OSD/BC ab V10.0 bzw. OSD/XC ab V10.0
	- POSIX-BC mit POSIX-SH (mit BS2000 ausgeliefert)
- ONETSERV ab V3.6 \*C
- APACHE ab V2.4  $^{\star}$ C.

Für automatische Masken-Konvertierung: - IFG V8.3A

Für eigene User-Exits: - C-Compiler (Shell Level 2)

Für Java-Iintegration (optional):

- JENV as of V9.0 (mit BS2000 ausgeliefert)

## <span id="page-4-3"></span>**3.3 Produkt-Installation**

 $\overline{C}$ 

Die Installation ist im WebTransactions Handbuch "Anschluss an OSD-Anwendungen" in Kapitel 2 beschrieben.

Die Produkte APACHE (BS2000) - Komponente APACHE:httpd - und JENV (BS2000) sind vor WebTransactions for OSD (BS2000) in POSIX zu installieren. Ausführliche Informationen dazu stehen in den jeweiligen Freigabemitteilungen.

Die Installation des Produkts WebTransactions for OSD (BS2000) V7.5C muss \*C mit dem Installationsmonitor IMON durchgeführt werden. Die Informationen zur Installation im Lieferanschreiben, sowie im Handbuch des Produktes müssen berücksichtigt werden.

Die erforderlichen Eingaben sowie der Ablauf der Installation mit IMON sind im Handbuch zu IMON beschrieben.

Nach erfolgreicher Installation mit IMON sind noch folgende Arbeiten durchzuführen:

- POSIX-Installation of WebTransactions for OSD Sie installieren unter der Administratorkennung TSOS mit dem POSIX- Installationstool POSINST, Aufruf: /START-POSIX-INSTALLATION Product: WEBTRANS-OSD Das Zielverzeichnis /opt/WebTrans darf nicht geändert werden.

#### <span id="page-5-0"></span>**3.3.1 Allgemeine Hinweise**

Webl ab:

- WebTransactions WebLab (Windows) V7.5C ist auf allen Systemen ablauffähig,  $\overline{C}$
- die von Windows 8.1/10, Windows Server 2012R2/2016/2019 unterstützt werden. \*C  $\overline{C}$
- 

Im Unterverzeichnis webtav75 im Document-Root-Verzeichnis des Web-Servers ist die Datei WebLab75.msi abgelegt.

Die Datei kann heruntergeladen werden unter der Adresse

#### **Fehler! Linkreferenz ungültig.**

Anfordern der Lizenzen:

Um die Lizenzen einzustellen ist ein Lizenzkey erforderlich. Starten Sie die Server-Administration, wählen Sie den Punkt Licenses und folgen Sie den Instruktionen. Die OnDemand-Lizenzen sind für Sie nicht relevant, da Sie beliebig viele normale Lizenzen ordern können.

#### <span id="page-5-1"></span>**3.3.2 Hinweise zum Web-Server**

Der für die WebTransactions Anwendungen benützte WebServer muss für das WebTransactions Installationsverzeichnis, für das Verzeichnis webtav75 im Document-Root-Bereich des Webservers und für die zu erstellenden Basisverzeichnisse schreibberechtigt sein.

Für den Document-Root-Bereich von Apache Webservern muss zusätzlich die Einstellung "Options Indexes FollowSymLinks" aktiviert werden.

#### <span id="page-5-2"></span>**3.3.3 Hinweise zur Deinstallation**

Bei der Deinstallation von Web-Transactions for OSD (BS2000) werden die in den Document-Root-Bereich (zum Beispiel in /opt/apache22/htdocs) des Web-Servers eingebrachten Dateien nicht gelöscht.

Eine Deinstallation von WebTransactions for OSD (BS2000) via POSINST entfernt das Kernmodul von WebTransactions. Damit ist das Produkt WebTransactions for openUTM (BS2000) ebenfalls nicht mehr ablauffähig.

Alle Einstellungen der Administration bleiben bei der Deinstallation erhalten. Das betrifft die Dateien <install>/config/wtaccess mit den Administrationsdaten für die Kennungs-, Zugriffs- und Anwendungsverwaltung und ebenso alle Clusterdateien <install>/config/cluster/\*.

Ggf. löschen Sie nach der Deinstallation diese Dateien.

### <span id="page-5-3"></span>**3.4 Produkt-Einsatz**

Aufgrund der Beschränkung der Anzahl von Prozessen pro User im POSIX (derzeit: 500, siehe auch POSIX-Informationsdatei - Parameter MAXUP) ergibt sich eine Einschränkung der parallelen WebTransactions Sitzungen.

Damit WebTransactions alle Dateien einer WebTA-Anwendung durchgängig über alle Plattformen transferieren kann (Pack&Go), wird folgende Vorgehensweise festgelegt:

Es werden alle textuellen Ressourcen des WebServers in EBCDIC-Codierung abgespeichert, da diese Codierung die Default-Einstellung bei Apache ist. Als Textdatei wird eine Datei erkannt deren Namen einen der folgenden Texte enthält: "/msg/", "/html/", "/javascript/", "/style/", ".htaccess", ".htm", ".wmt", ".clt", ".fld", ".wtc", ".txt" , ".js", ".css", ".service" oder deren Name genau "upicfile" oder "localapps" lautet.

Hostnamen müssen so verwendet werden, wie sie in BCAM generiert sind.

Das BS2000-Tool IFG2FLD ist in SINLIB.WEBTRANS-OSD.075 enthalten und kann direct aus der Bibliothek gestartet werden.

Alle Dateien und Verzeichnisse, die WebTransactions während der Installation erzeugt, liegen im Verzeichnis /opt/WebTrans/7.5/apache/htdocs. Der Webserver erhält Zugriff auf dieses Verzeichnis über den Alias "webtav75" in webta.conf.

#### <span id="page-6-0"></span>**3.4.1 Allgemeine Hinweise**

Demos:

Mit dem Link **Fehler! Linkreferenz ungültig.** können die mit ausgelieferten Beispiele gestartet werden.

WebLab/externe HTML-Editoren:

Bei Einsatz externer HTML-Editoren ist deren Verträglichkeit mit den Templates von WebTransactions zu prüfen.

Generell dürfen bei Verwendung externer HTML-Editoren keine geschachtelten WTML-Tags verwendet werden.

Web-Browser:

Um für WebLab Mozilla Firefox als Browser nutzen zu können wird in WebLab unter Optionen/Einstellungen/Programme der Applikationsname "firefox" eingetragen.

Bei der Verwendung von Mozilla Firefox kann es zu einer Überschreitung der maximalen Länge der URL kommen. Um dies zu vermeiden, sollte man den Pfad des Basisverzeichnisses kurz halten.

Java:

Java Ausgaben nach java.lang.System.out gehen bei eingeschaltetem Trace nach stderr statt nach stdout.

Tritt beim Initialisieren der Java-VM folgender Fehler auf "Error occurred during initialization of VM .Signal chaining not allowed for VM interrupt signal, try -XX:+UseAltSigs.", so muss vor dem ersten Java-Aufruf (x=new WT\_JAVA.....) die Option '-XX:+UseAltSigs' gesetzt werden. Sie kann entweder neu gesetzt werden mit "WT\_SYSTEM.JAVA\_OPTIONS=new Array('-XX:+UseAltSigs');" oder eventuell bestehende Optionen müssen erweitert werden.

Rechengenauigkeit:

Die Rechengenauigkeit ist eingeschränkt. Positive Zahlen liegen zwischen 5.397605346934018e-79 und 7.237005577332245e+75.

Für NaN wird in BS2000 unter POSIX der größte darstellbare Wert zurückgeliefert. Das Klassenattribut Not a Number (NaN) von Number kann daher in BS2000 unter POSIX nicht wie üblich verwendet werden.

Die Arithmetik mit Infinity / -Infinity wird nicht vollständig unterstützt. Infinity wird mit der größten darstellbaren Zahl identifiziert und bei Bereichsüberschreitungen dem Ergebnis zugewiesen. So liefert z.B. 1/0 oder 7.237005577332245e+75\*2 korrekterweise den Wert Infinity. Aber Infinity-Infinity liefert 0, Infinitiy/2 liefert einen endlichen Wert.

## <span id="page-7-0"></span>**3.5 Entfallene (und gekündigte) Funktionen**

---

## <span id="page-7-1"></span>**3.6 Inkompatibilitäten**

---

### <span id="page-7-2"></span>**3.7 Einschränkungen**

---

## <span id="page-7-3"></span>**3.8 Verhalten im Fehlerfall**

Im Fehlerfall werden zu Diagnosezwecken folgende Fehlerunterlagen benötigt:

- Genaue Beschreibung der Fehlersituation und Angabe, ob und wie der Fehler reproduzierbar ist
- Templates und evtl. Felddateien
- Holder-Trace (z.B. über WebLab)
- Aufzeichnung der Kommunikation mit dem Host (Emulations Trace)
- Eventuell vorhandene Dateien im Verzeichnis diagnosis im WebTransactions- Installationspfad.
- System dumps / cores (falls vorhanden)
- System traces (falls vorhanden)
- Wtgate traces (falls vorhanden)

## <span id="page-7-4"></span>**4 Hardware-Unterstützung**

- WebTransactions for OSD (BS2000) V7.5C ist auf allen von OSD/BC ab V10.0 bzw. \*C
- OSD/XC ab V10.0 unterstützten Zentraleinheiten einsetzbar. \*C

## <span id="page-7-5"></span>**5 Firmware-Stände**

---

## <span id="page-8-0"></span>**6 Patente und OpenSource-Nutzung**

WebTransactions Protected by U.S. patent 6,725,254, German patent DE 198 14 859

OpenSource module libc License: GNU Lesser General Public License (LGPL) <http://www.gnu.org/licenses/licenses.html>

OpenSource module Zip/UnZip License: <http://www.infozip.sourceforge.net/license.html>

OpenSource module Expat (XML Parser)

 License contained in package (COPYING): "...Permission is hereby granted, free of charge, to any person obtaining a copy of this software and associated documentation files (the "Software"), to deal in the Software without restriction, inclu ding without limitation the rights to use, copy, modify, merge, publish, distribute, sublicense, and/or sell copies of the Software..."

OpenSource module BCG ControlBar Library License documented in source: "... You may use, compile or redistribute it as part of your application for free..."

OpenSource module OpenLDAP License: <http://www.openldap.org/software/release/license.html>

OpenSource module OpenSSL License: <http://www.openssl.org/source/license.html>

OpenSource module SASL2 License:

<http://www.cyrusimap.org/imap/download/getcyrus.html?highlight=license#licensing>

Freeware module ScriptX, free basic version License: <http://scriptx.meadroid.com/license-pricing/free-deployment.aspx>